## Programación-Certamen 2 - Martes 11 de Octubre de 2016

Nombre Rol Paralelo

**1.** [20 %] Realice el ruteo de los siguientes programas e indique qué es lo que imprimen. Cada vez que el valor de una variable cambie, escríbalo en una nueva fila de la tabla. Recuerde que si una variable es de tipo string, debe colocar su valor entre comillas simples ' '.

*Importante: La tabla tiene suficientes filas.*

```
def f1(li):
  for i in range(1, len(li)):
   v = li[i]p = iwhile p > 0 and \text{li}[p-1] > v:
      li[p] = li[p-1]p = p - 1
      li[p] = vreturn li
```
**print** f1([3, 2, 1, 7, 4])

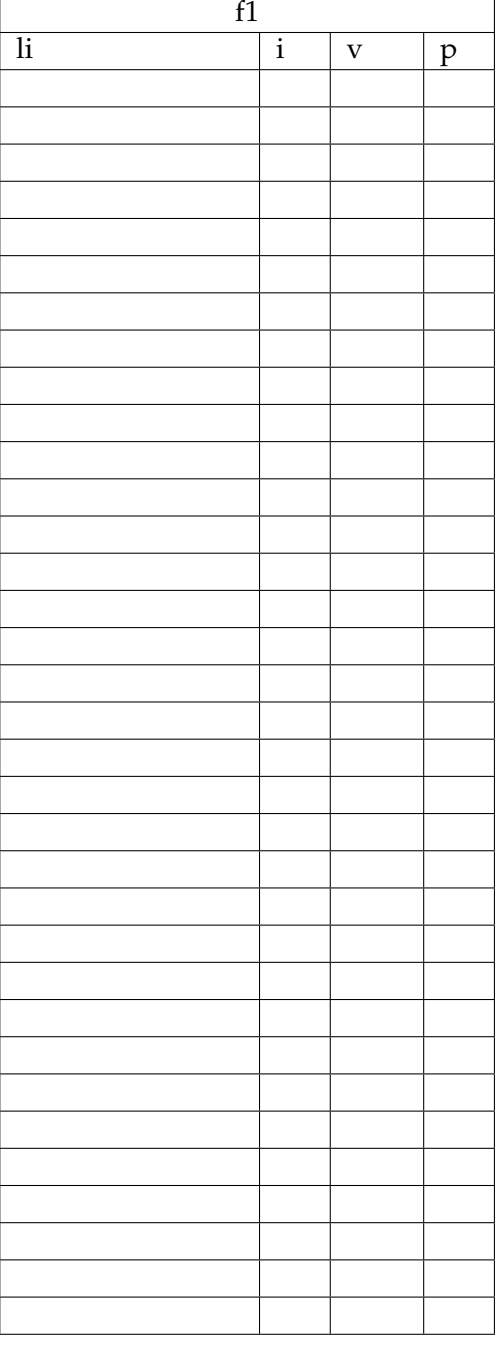

## **An ´alisis de Algoritmo**

Analice la función f1 del código anterior y determine, en pocas palabras, lo que realiza. No debe usar más del espacio indicado.

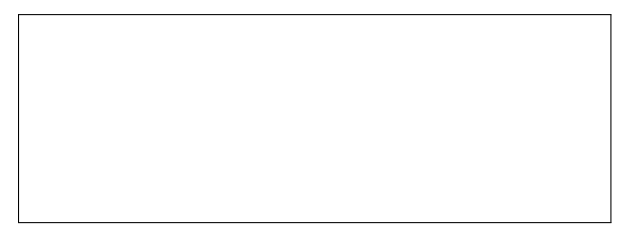

## Programación—Certamen 2 - Martes 11 de Octubre de 2016

Nombre

**2.** [40 %] La empresa frutícola Pythonfrut se dedica a la producción, procesamiento y exportación de distintos tipos de frutas. Ellos tienen registradas las frutas cosechadas en cada mes en una lista de conjuntos, donde el índice en la lista indica el mes y el conjunto contiene las frutas que se cosechan en éste.

```
frutas = [
    set(['manzana', 'frutilla', 'platano', 'mora']),
    set(['manzana', 'frutilla', 'mora']),
    set(['manzana', 'pera', 'durazno', 'mora']), # ...
]
```
Rol Paralelo

Ahora usted debe:

Desarrollar la función cantidades (frutas) que reciba como parámetro la lista de conjuntos de frutas y retorne una lista de tuplas, donde cada tupla almacena una fruta y la cantidad de meses donde se cosecha.

```
>>> cantidades(frutas)
[('manzana', 3), ('frutilla', 2), ('platano', 1), ('pera', 1), ('
   durazno', 1), ('mora', 3)]
```
*b*) Desarrollar la función frutas\_mas\_repetidas(frutas) que reciba como parámetro la lista de conjuntos de frutas y retorne una lista con los nombres de las frutas que se producen en la mayor cantidad de meses.

```
>>> frutas_mas_repetida(frutas)
['manzana', 'mora']
```
c) Desarrolle la función fruta\_exclusiva(frutas, mes) que reciba como parámetro la lista de conjuntos de frutas y un entero correspondiente al mes, los que están enumerados desde cero. La función debe retornar un conjunto con las frutas que sólo se producen en dicho mes. En caso de no haber, debe retornar un conjunto vacío.

```
>>> fruta_exclusiva(frutas, 0)
set(['platano'])
```
## Programación—Certamen 2 - Martes 11 de Octubre de 2016

Nombre

Rol Paralelo

**3.** [40 %] En una tierra lejana, de una época desconocida, se necesita determinar al rey entre los nobles de 5 poderosas familias. Cada noble (vivo o muerto) con descendencia es almacenada en un diccionario, donde la llave es el nombre del sujeto y como valor el conjunto de nombres de sus hijos. Un ejemplo reducido sería el siguiente diccionario:

```
hijos = {
  'Tywin': set(['Tyron', 'Jaime', 'Cersei']),
  'Jaime': set(['Joffrey', 'Myrcella', 'Tommen']),
  'Cersei': set(['Joffrey', 'Myrcella', 'Tommen']),
  'Eddard': set(['Robb', 'Sansa', 'Arya', 'Brandon', 'Rickon', 'Jon']),
  'Catelyn': set(['Robb', 'Sansa', 'Arya', 'Brandon', 'Rickon']),
  \# ...
}
```
Cada individuo es hijo de un padre y una madre, si uno de estos no se encuentra en el diccionario es porque: o no era parte de la nobleza o no hay registros. Todo hijo de padre y/o madre noble es por herencia noble.

Además se tiene un conjunto con los nombres de todos los nobles muertos desde que existe registro:

muertos = **set**(['Tywin', 'Tommen', #... ])

Ahora usted debe ayudar a determinar al siguiente rey entregando una lista con todos los candidatos de linaje más puro que aún están con vida. Un linaje es más puro mientras más cantidad de generaciones nobles tiene. Como **ejemplo**, el linaje de Joffrey tiene 3 generaciones; la de el, la de sus padres (Jaime y Cersei) y la de su abuelo (Tywin). ´

Cree la función candidatos (hijos, muertos) que recibe las dos estructuras anteriormente descritas y entrega como resultado una lista con todos los candidatos que aún están vivos. Para el **ejemplo** esta sería:

['Joffrey', 'Myrcella']

Además recuerde que puede crear todas las funciones auxiliares que estime conveniente.